<span id="page-0-0"></span>Základy programování v C++ 19. cvičení

## Základy programování v  $C++19$ . cvičení

Zuzana Petříčková

5. prosince 2018

1 / 24

 $QQ$ 

イロト 不優 トメ 差 トメ 差 トー 差

<span id="page-1-0"></span>Základy programování v C++ 19. cvičení

### **P**řehled

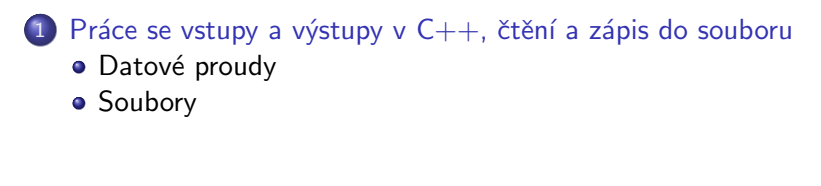

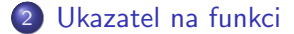

# <span id="page-2-0"></span>Datové proudy

#### Základní myšlenka

- o data proudí mezi zdrojem a spotřebičem
	- **1** program  $\rightarrow$  soubor, tiskárna, obrazovka (konzole)
	- 2 soubor, klávesnice  $\rightarrow$  program

### Datový proud

o nástroj pro přenos dat mezi zdrojem a spotřebičem (např. souborem a programem)

#### Standardní datové proudy v  $C++$  (už známe)

- cin ... standardní vstup (obvykle klávesnice, lze přesměrovat prostředky OS), instance třídy **istream**
- **cout** ... standardní výstup (obvykle obrazovka, lze přesměrovat prostředky OS), instance třídy ostream
- **cerr** ... standardní chybový výstup (obvykle obrazovka, lze přesměr[o](#page-3-0)vat pro[s](#page-1-0)tředky OS), instance třídy os[tr](#page-2-0)[e](#page-3-0)[a](#page-1-0)[m](#page-2-0)  $\leftarrow \equiv +$

<span id="page-3-0"></span>Práce se soubory

- se soubory můžeme pracovat podobně jako s datovými proudy cin, cout
- **•** datové proudy pro soubory (v ASCII kódování) jsou deklarované v hlavičkovém souboru fstream:
	- ifstream ... proud pouze pro vstup
	- · ofstream ... proud pouze pro výstup
	- fstream ... pokud chceme střídat vstup a výstup
- **•** datové proudy pro soubory s širokými (Unicode) znaky jsou deklarované v hlavičkovém souboru wfstream:
	- wifstream, wofstream, wfstream
- sekvenční přístup k souboru
- **•** rozlišujeme textové a binární soubory

## <span id="page-4-0"></span>Práce se soubory

...

#### Datové proudy (třídy) ifstream, ofstream, fstream

- metoda **open()** ... otevření datového proudu
- **•** metoda  $is\_open()$  ... test, zda je datový proud otevřen
- **·** metoda **close()** ... uzavření datového proudu
- $\bullet$  operátory  $<<$ ,  $>>$  a další funkce a metody, které známe pro cin a cout

(jsou zděděné od společného předka: **ios, istream, ostream**)

**• getline(), get()** ... načte řádek/kus textu ze vstupního datového proudu

(rozdíl: getline() zahodí oddělovač, get() ho nechá ,,ve frontě")

- ignore() ... načte a zahodí kus textu ze vstupního datového proudu
- clear()  $\ldots$  změní/zruší chybový stav datového proudu

## <span id="page-5-0"></span>Zápis do souboru

• Příklad 1: funkce (vytvoří a) otevře soubor, zapíše do něj "Ahoj!"a soubor zase zavře.

 $\#$ include $<$ fstream $>$ 

```
. . .
void zapisDoSouboru()
{
     ofstream soubor:
     soubor.open("text.txt");if (soubor.is_open()) // if (soubor)
     {
          soubor << "Ahoj!" << endl:
          soubor. close( ):
     }
     e l s e
     {
          chyba('soubor<sub>u</sub>nelze<sub>u</sub>otevrit!");
          \mathcal{L}/\mathit{throw} (string)" soubor nelze otevrit!";
     }
                                                                        \Omega6 / 24}
```
### <span id="page-6-0"></span>Zápis do souboru

● Příklad 2: funkce zapíše do souboru čísla od 1 do 10

```
void zapisDoSouboru (string nazev)
{
    ofstream soubor:
    soubor.open(nazev):if (soubor. is open ()) // if (soubor)
    {
         soubor \ll "Zapisuji_cisla: " \ll endl;
         for (int i = 1; i \le 10; i + 1)
         {
             soubor << i << endl:
         }
        soubor. close( ) ;
    }
    else \{ \dots \}}
```
# Čtení ze souboru

● Příklad 3: funkce načte číslo ze souboru

```
void nactiZeSouboru()
{
    ifstream soubor:
    soubor.open (' ' text . text'');
    if (soubor. is open ()) // if (soubor)
    {
         int i
         soubor \gg i; // + kontrola, ze se nacteni povedlo
         . . .
         soubor. close( );}
    else \{ \ldots \}}
```
# <span id="page-8-0"></span>Čtení ze souboru

• Příklad 4: funkce vypíše obsah souboru na konzoli

```
void nactiZeSouboru (string nazev)
{
    ifstream soubor:
    soubor.open(nazev):if (soubor. is open ()) // if (soubor)
    {
         string radek;
         while (g etline (soubor, radek)){
             \cot t < c radek << endl:
         }
        soubor. close():
    }
    else \{ \ldots \}}
```
# <span id="page-9-0"></span>Metoda open()

```
ofstream soubor1, soubor2, soubor3;
string t = "text.txt ":
soubor1.open ("text{ text.txt" }); // relativni cesta
soubor1.open(t); \frac{1}{2} cesta jako string
soubor2.open("D:\\\ \tmp\\text.txt");
                         // absolutni cesta (MS Windows)
soubor3.open ("text.txt", ios::out);
                          // druhy parametr: rezim otevreni
fstream soubor4;
soubor4.open('text.txt".ios::out);
```
- režimy otevření:
	- ios::in ... otevřít pro vstup (implicitní pro ifstream)
	- ios::out ... otevřít pro výstup (implicitní pro ofstream)
	- ios::binary ... otevřít binárně (implicitní je textově)
	- · ios::app ... výpis na konec souboru
	- ios::trunc ... vymaže soubor
	- ios::in | ios::out ... otevřít pro vst[up](#page-10-0) i výstup [\(](#page-8-0)[im](#page-9-0)[p](#page-10-0)[l.](#page-2-0) [p](#page-3-0)[r](#page-16-0)[o](#page-17-0) [f](#page-1-0)[s](#page-2-0)[tr](#page-16-0)[e](#page-17-0)[am](#page-0-0)[\)](#page-23-0)  $\frac{1}{10}$  /  $\frac{1}{24}$

## <span id="page-10-0"></span>Načítání ze vstupního datového proudu

```
int x:
soubor \gg x;
string s;
getline (soubor, s); // cely radek
getline (soubor, s, ','); // text az po znak '.'
. . .
if ( ! ( soubor >>x ) ) \{ /* nacteni se nepodarilo * / }
if ( ! getline (soubor, s)) \{ /* nacteni se nepodarilo */}
soubor \gg x:
if (!soubor) /* nacteni se nepodarilo*/
{
     soubor. clear();
}
get line (soubor, s);
if (!soubor) /* nacteni se nepodarilo*/
{
                                            K ロ ▶ K 個 ▶ K 로 ▶ K 로 ▶ - 로 - K 9 Q @
     soubor.clear();
                                                                  11 / 24}
```
## Práce se soubory

#### Chybové stavy datových proudů:

- datové proudy obsahují příznaky naznačující chybu
	- vyčištění příznaků metodou clear()
- · metody pro testování stavu:
	- přetížené chování jako **bool**, přetížený operátor !
	- good() ... načtení hodnoty se povedlo
	- fail() ... načtení hodnoty se nepovedlo
	- eof() ... je konec souboru

```
while (soubor.good()) // while (soubor \gg x) { ... }
{
    soubor \gg x:
     . . .
}
if (soubor. eof()) { ... }else if (soubor. fail ()) \{ \ldots \}KED KAP KED KED E VAA
```
## Datový proud jako parametr funkce

```
\frac{1}{2} datovy proud predavame jako referenci!
void zapis (ostream \&s, int x)
{
    s \ll x \ll " " ;
}
int main()
{
    ofstream soubor:
     soubor.open ("text.txt");zapis ( \text{ cout }, 3);
     if (soubor)
     {
          z a p is (s o u b or , 4 );soubor. close();
     }
    return 0:
}
```
## Manipulátory

- o speciální objekty, které je možno přidávat k operátorům  $<<$ a  $\gt$
- **•** knihovna **iomanip** 
	- **•** manipulátory bez parametrů: **endl, left, right** (mění zarovnání),...
	- manipulátory s parametry:  $setw()$ , setprecision(), setfill(),...

```
const double pi = 3.1415;
soubor << pi << endl;
soubor \ll endl \ll right \ll setw (10) \ll setfill ('')<< setprecision (3) << pi << endl;
soubor \lt\lt endl \lt\lt left \lt\lt setw (10) \lt\lt setfill ('')<< setprecision (3) << pi << endl;
```
### Příklady

```
/* Funkce, ktera vrati pocet radku souboru.*/int pocetRadku (string nazev);
/∗ Ulozeni seznamu do souboru a jeho nacteni ze souboru
∗/
void vypis (ostream &kam, int x);
void vypis (ostream &kam, const Zamestnanec &z);
void vypis (ostream &kam, Seznam &s);
void vypis (Seznam &s, string nazev);
void nacti(istream &odkud, int &x);
void nacti (istream &odkud, Zamestnanec &z);
void nacti (Seznam &s, string nazev);
```
### Uložení seznamu do souboru

 $// 1. upravit existujici funkce pro vypis, aby byl vystupni$  $//$  proud parametrem: void vypis (ostream  $\&$ kam, int x); void vypis (ostream &kam, const Zamestnanec &z); void vypis (ostream &kam, Seznam &s);  $// 2.$  napsat zastresujici funkci, ktera otevre soubor,

// zavola predchozi funkci a soubor zase zavre void vypis (Seznam &s, string nazev);

### <span id="page-16-0"></span>Uložení seznamu do souboru, načtení ze souboru

 $// 1. upravit existujici funkce pro vypis, aby byl vystupni$  $//$  proud parametrem : void vypis (ostream &kam, int  $x$ ); void vypis (ostream &kam, const Zamestnanec &z); void vypis (ostream &kam, Seznam &s);  $// 2.$  napsat zastresujici funkci, ktera otevre soubor,  $1/$  zavola predchozi funkci a soubor zase zavre void vypis (Seznam &s, string nazev);  $//$  1. napsat pomocne funkce pro nacteni dat ulozenych  $//$  v prvku seznamu void nacti (istream  $&$ odkud, int  $&$ x); void nacti (istream &odkud, Zamestnanec &z);  $// 2.$  napsat zastresujici funkci, ktera otevre soubor, v cyklu bude nacitat a pridavat prvky do seznamu (zavola predchozi funkce)

a nakonec soubor zase zavre イロト イタト イミト イミト・ミニ りなぐ void nacti (Seznam &s, string nazev);

17 / 24

### <span id="page-17-0"></span>Ukazatel na funkci

V jazycích  $C/C++$  jsou dva typy ukazatelů:

- · ukazatele na data (už známe)
- ukazatele na funkce
	- o obsahují adresu vstupního bodu do funkce
- K čemu je dobrý ukazatel na funkci?
	- $\bullet$  funkce jako proměnná / parametr jiné funkce
	- $\bullet$  pole ukazatelů na funkce (programování nabídky/menu)

### Ukazatel na funkci

#### Deklarace ukazatele na funkci:

```
tryp (* identifikator) (seznam_typu_parametru);
```
#### Příklady

```
int (*F) (int, int);
  /* F je ukazatel na funkci typu int
      se dvema parametry typu int */void (*G) (Zamestnanec *, double);
  /* G je u kazatel na funkci bez navratove hodnoty
      se dvema parametry typu u kazatel na Zamestnance a double */bool (*H) (void);
  /* H je ukazatel na funkci typu bool bez parametru */Prvek * (+1) (Seznam &);
  /* I je ukazaten na funkci, ktera vraci ukazatel na Prvek
      s parametrem typu reference na seznam */
```
### Ukazatel na funkci

#### Přiřazení hodnoty (v  $C++$  dvě ekvivalentní možnosti):

20 / 24

K ロ ▶ K 個 ▶ K ヨ ▶ K ヨ ▶ │ ヨ │ めぬ◎

double  $(*S)$  (double);  $S = \sin$ :  $S = \&sin ;$  // jazyk C

#### Volání funkce, na kterou ukazatel ukazuje (v  $C++$  dvě ekvivalentní možnosti)

 $double x$ ;  $x = S(3.14)$ ;  $x = (*S)(3.14);$  // jazyk C

#### Pole ukazatelů na funkce

```
// deklarace:
double (* p o l e _f c i [5]) (double);
// deklarace s inicializaci:double (* p o l e _f c i 1 [ ] ) ( d o u bl e ) = { s in , c o s , t a n };
// prace s polem:
pole_{a} f c i [0] = sin ;
pole-fci[1] = cos;
pole_{-}fci[2] = sqrt;
// priklad volani:
v v s l e d e k = p o l e _f f c i [1] (-1);
```
## Příklad: hledání kořenů funkce půlením intervalů

#### **Tyrzení**

Bud' f spojitá na  $(a, b)$ . Necht'  $f(a)f(b) < 0$ . Pak f má na  $(a, b)$  alespoň jeden kořen  $(x : f(x) = 0)$ .

Postup řešení rovnice  $f(x) = 0$  půlením intervalů

- **O** označme  $a_0 = a$ ,  $b_0 = b$
- **2** spočteme střed intervalu:  $c = \frac{a_i + b_i}{2}$

 $\bullet$  určíme další prvky  $a_{i+1}, b_{i+1}$ :

 $a_{i+1} = a_i, b_{i+1} = c$  pokud  $f(a_i)f(c) < 0$ 

$$
\bullet \ \ a_{i+1}=c, b_{i+1}=b_i
$$

4 opakováním postupu dostaneme dvě monotónní posloupnosti  $(a_n)$  a  $(b_n)$ :  $a \le a_1 \le a_2 \le ... \le a_n \le b_n \le ... \le b_1 \le b_1$ 

 $\bullet$  hledaný kořen spočteme jako lim<sub>n−>∞an</sub> == lim<sub>n−>∞</sub>b<sub>n</sub>

## Příklad: hledání kořenů funkce půlením intervalů

#### Algoritmus

- Protože  $\lim_{n\to\infty}a_n == \lim_{n\to\infty}b_n$  v programu spočítat nemůžeme, spokojíme se s přibližným výsledkem:
	- konec, pokud  $|a_n b_n| < \varepsilon$ , pro  $\varepsilon > 0$

#### Příklad:

```
double pulenilntervalu ( double(*F)( double),
                         double a, double b, double e;
```
pomocí funkce spočtěte kořeny funkcí:

• 
$$
(tg(x) - x)
$$
 na intervalu  $(\pi/2, 3\pi/2)$ 

$$
\bullet \ (\sqrt{x+2}-2) \text{ na interval } (-2,5)
$$

### <span id="page-23-0"></span>Spojový seznam ... zbývá setrideni seznamu

```
// setrideni seznamu metodou bublinkoveho trideni
void   set rid (Seznam &s);{
   // 0. pokud je seznam prazdny, konec
   // 1. zaved si pomocnou promennou typu bool (indikator,// zda v dane iteraci cyklu byly nejake prvky prohozeny)
   // 1. provadej nasledujici prikazy, dokud\frac{1}{2} "v dane iteraci cyklu byly nejake prvky prohozeny":
   // 1.1. poznamenej si, ze (zatim) zadne prvky prohozeny nebyly// 1.1. adresu hlavy uloz do pomocneho ukazatele
   // 1.2. dokud se s timto ukazatelem nedostanes k zarazce:
   // 1.2.1. poku d je aktual ni prvek vesti nez nasledovnik:// 1.2.1.1. prohod data v aktualnim prvku a v jeho nasledovniku
            ('' \text{star} a \text{znama''} funkce prohod()// 1.2.2.2. poznamenej si, ze nejake prvky byly prohozeny
   // 1.2.2. posun pomocny ukazatel na dalsi prvek
}
/* pro Zamestnance: analogicky (jedina zmena bude v 1.2.1)
  ( popr. predefinuji operator > pro Zamestnance ) */KORK EXTERNS ORA
```